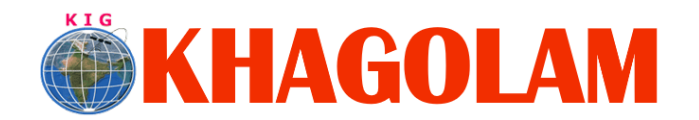

.

**[Register Online](http://khagolam.com/registration.aspx) [View Course List](http://khagolam.com/gis-course-list.aspx) Call: 989299 8626**

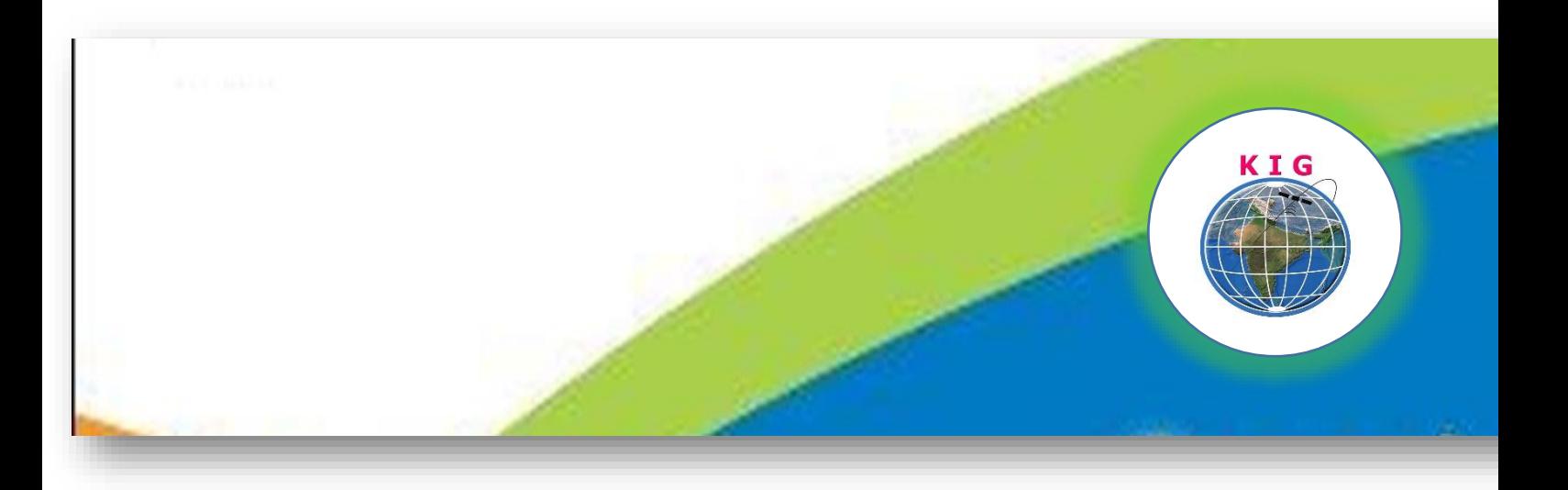

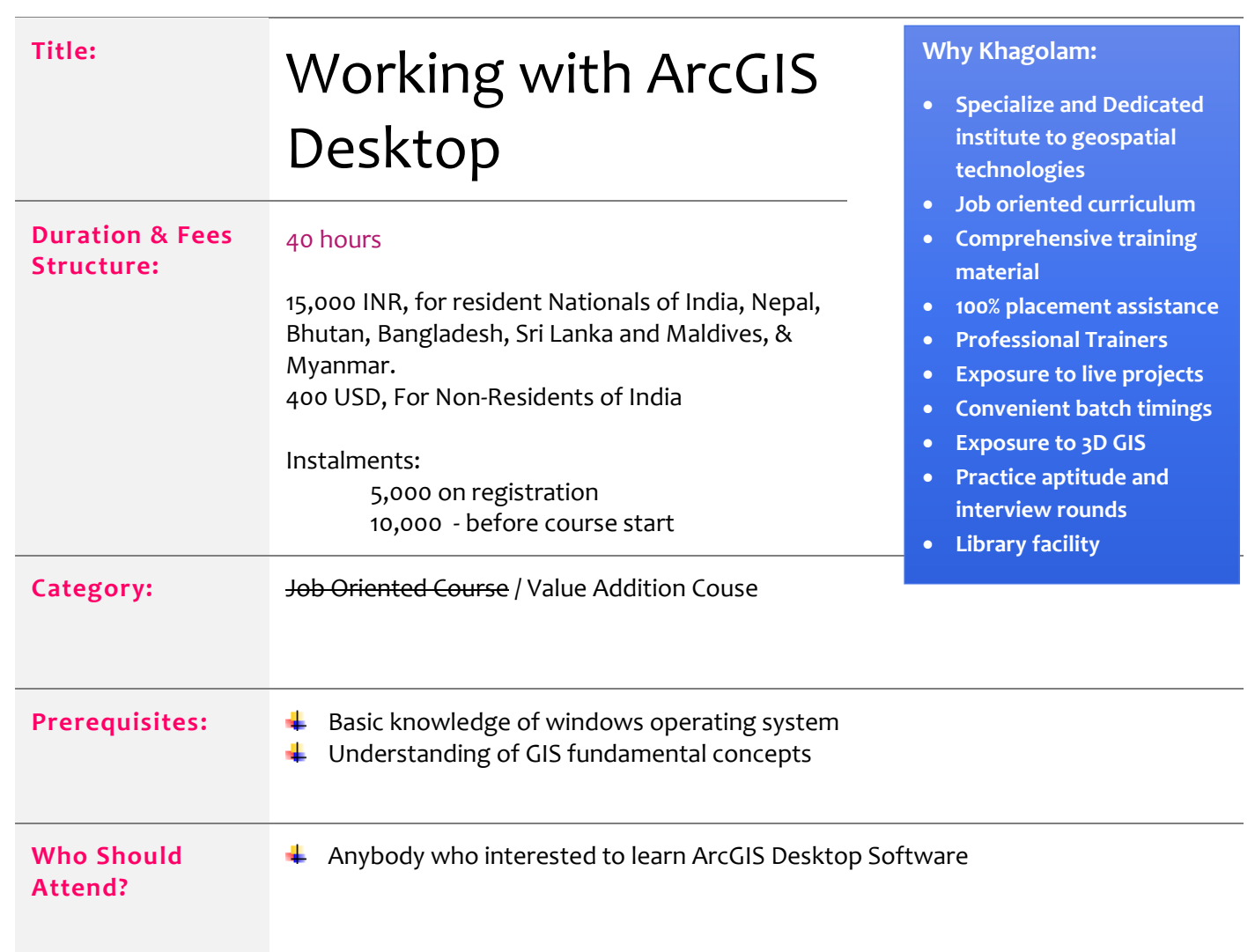

For Schedule, discount offers, quires and registration write to info@khagolam.com or Call 989299 8626 [Mumbai](https://goo.gl/maps/uUWrxAWQvva6MEba8) [| Pune](https://goo.gl/maps/zKqiJkjNBv6MAZNC8)

Page **1** of **3**

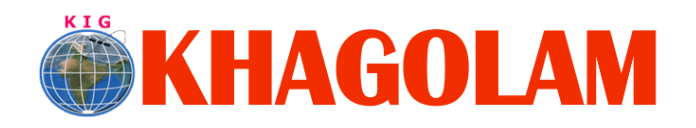

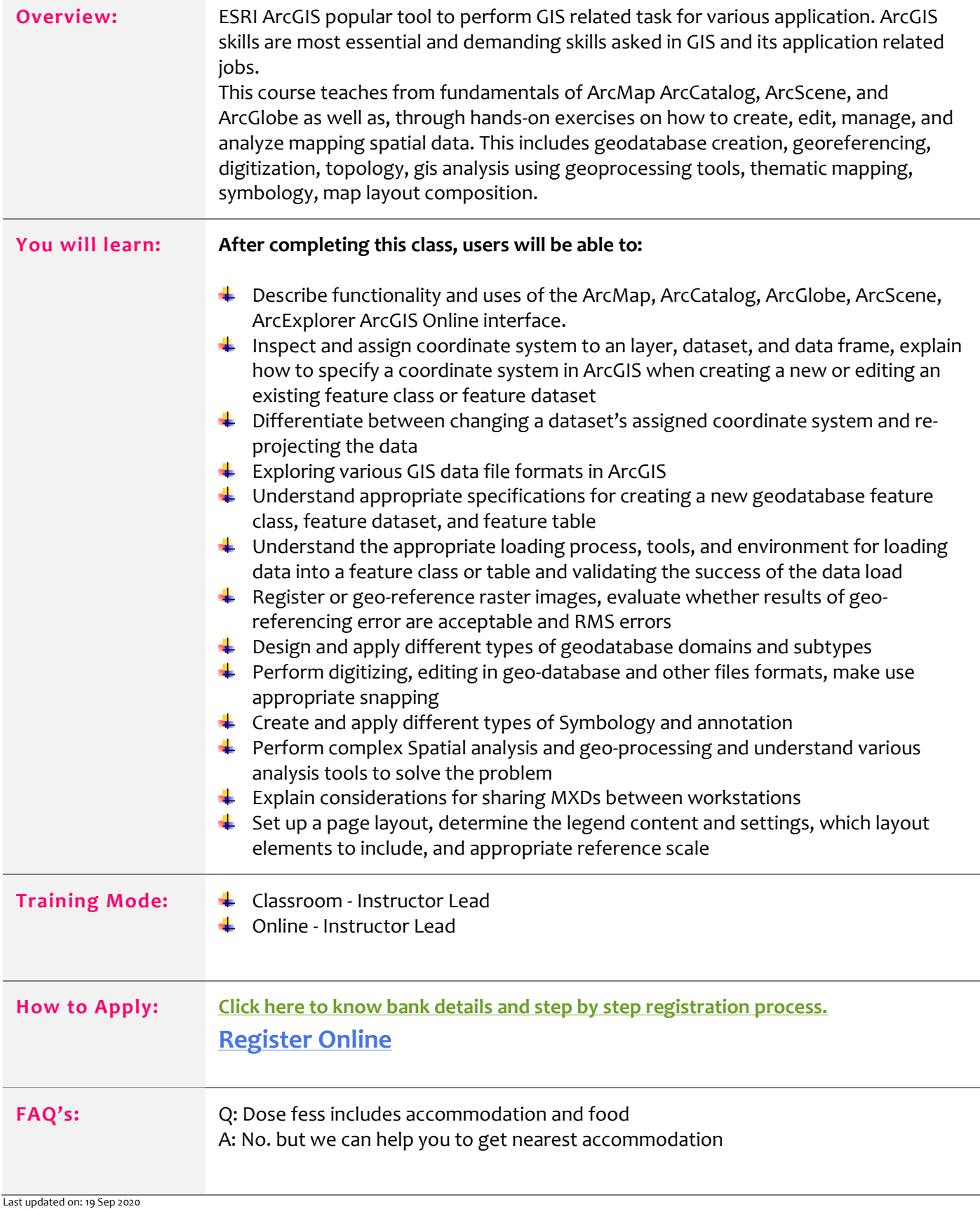

Page **2** of **3**